# Применение дистанционных технологий при обучении по дополнительным общеразвивающим программам технической направленности

Альгина Татьяна Дмитриевна,

педагог дополнительного образования КОГОБУ ДО «Дворец творчества – Мемориал»

### Требования к заданиям

- раскрывает соответствующую тему ДОП
- поддерживает увлечение ребенка
- небольшой объем задания
- по возможности не связано с сидением за компьютером
- соответствует возрасту
- четко и ясно сформулирована цель
- краткая, четкая инструкция
- четкая обратная связь
- обязательный анализ выполненных заданий

### Клуб «Эфир» (Козловских А.Г.)

Программа для самостоятельных тренировок по Азбуке Морзе <https://cloud.mail.ru/public/Fdx7/i3spJ3pSK>

 Пример задания: Прием буквенных и цифровых радиограмм по 20 групп, скорость - 30-40 зн./мин.

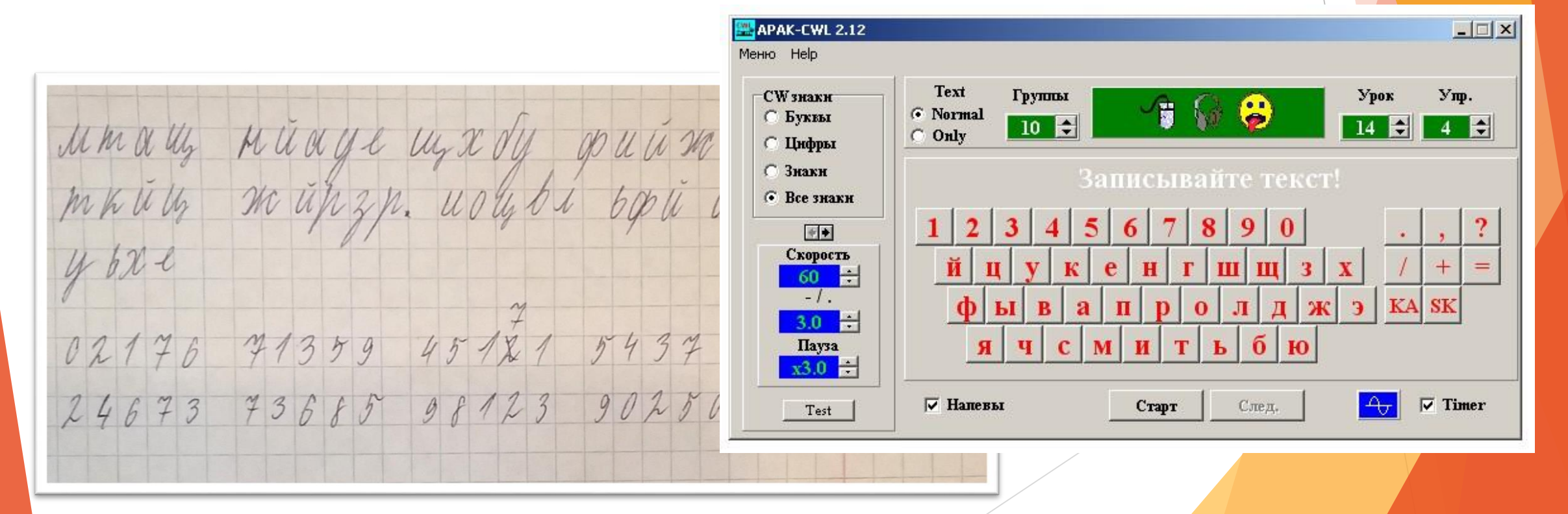

## Клуб «Эфир» (Козловских А.Г.)

WEB SDR приемники [http://websdr.org](http://websdr.org/) Примеры заданий:

- провести 20 радионаблюдений
- провести наблюдения с радиолюбителями всех радиолюбительских "районов" России
- провести наблюдения за радиостанциями 5 стран
- провести наблюдения за радиостанциями 3 континентов

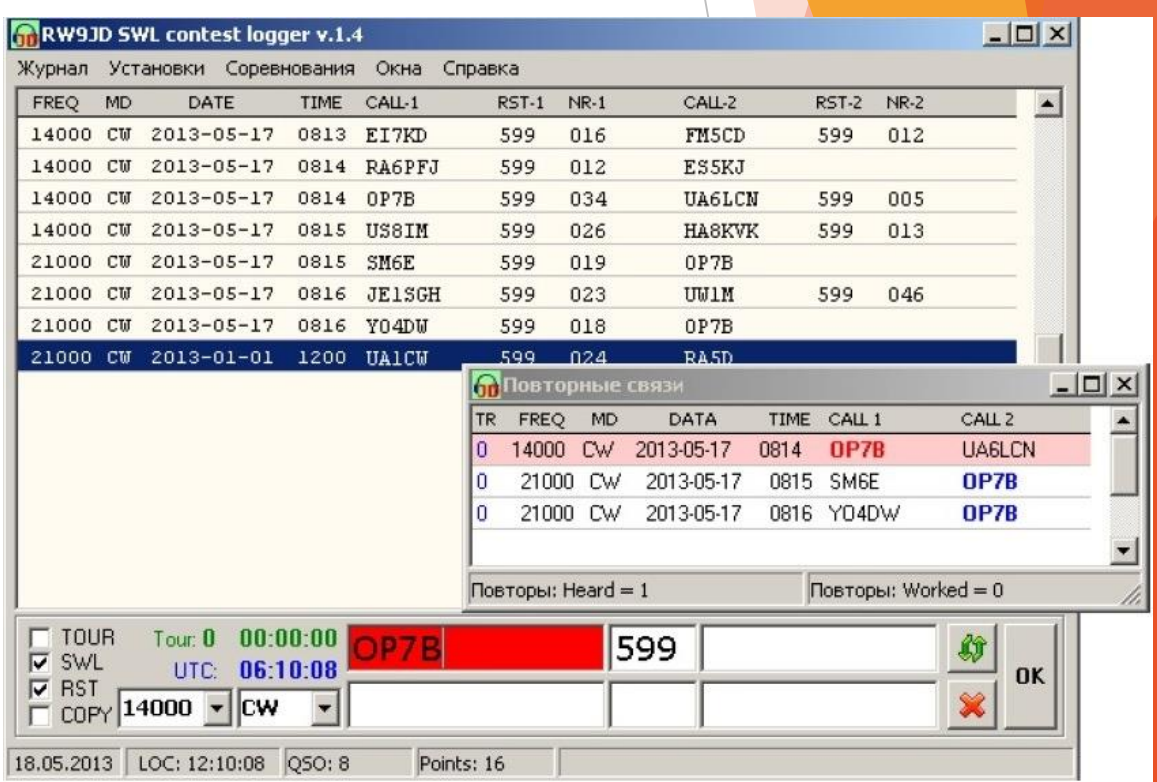

### Клуб «Эфир» (Козловских А.Г.)

Эмулятор Ардуино [https://arduinomaster.ru/program/simulyator-arduino-t..](https://vk.com/away.php?to=https://arduinomaster.ru/program/simulyator-arduino-tinkercad-circuits/&post=-4056955_499&cc_key=)

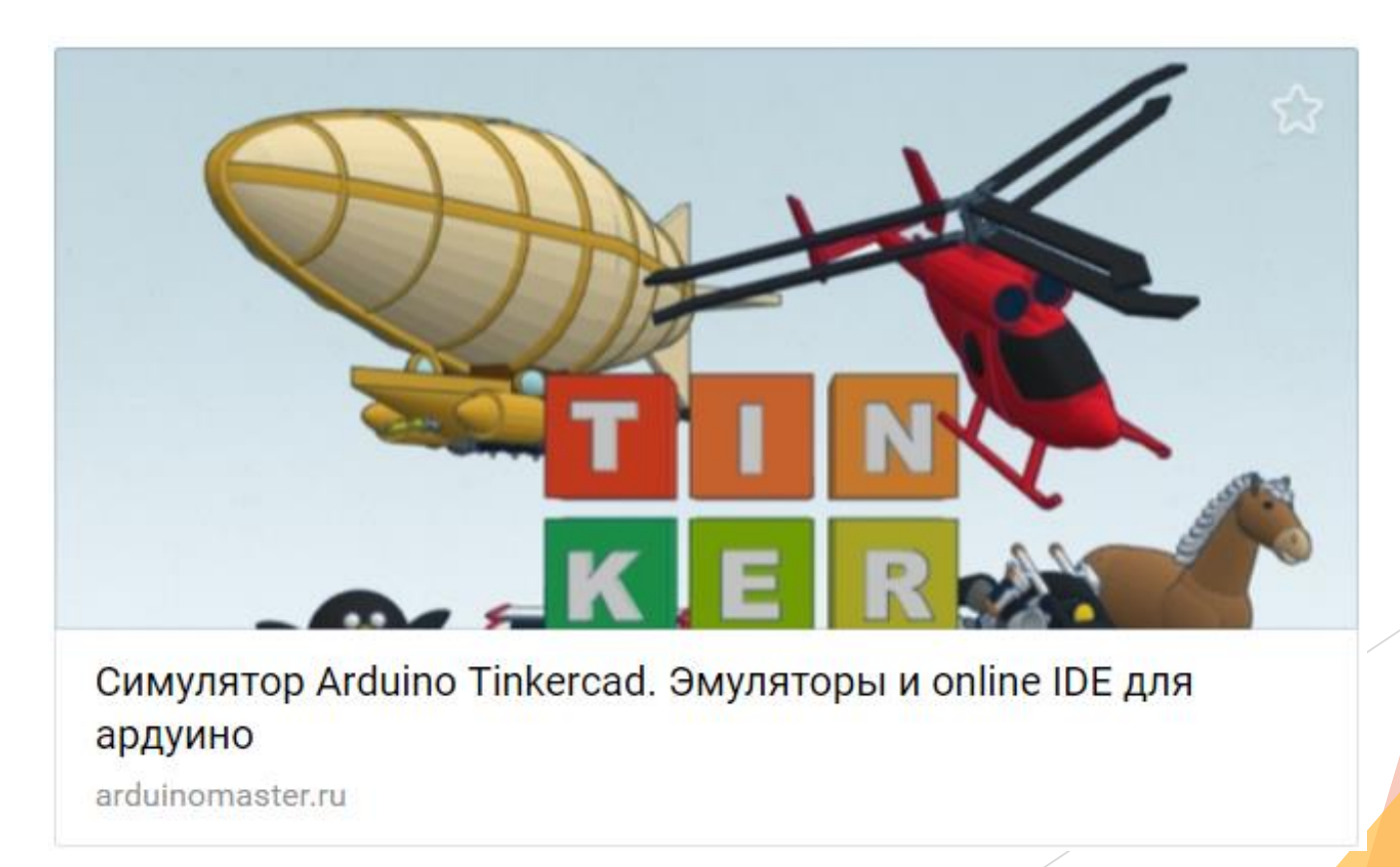

## «Анимашки» (Альгина Т.Д.)

Как же снять мультфильм? На помощь придет смартфон и бесплатная программа Stop Motion Studio.

- Посмотрите ознакомительное видео.
- Установите программу.
- Ознакомьтесь с памяткой по созданию мультфильмов.
- Попробуйте сделать несколько кадров движения главного героя.
- Напишите, получилось это сделать или что-то пошло не так?

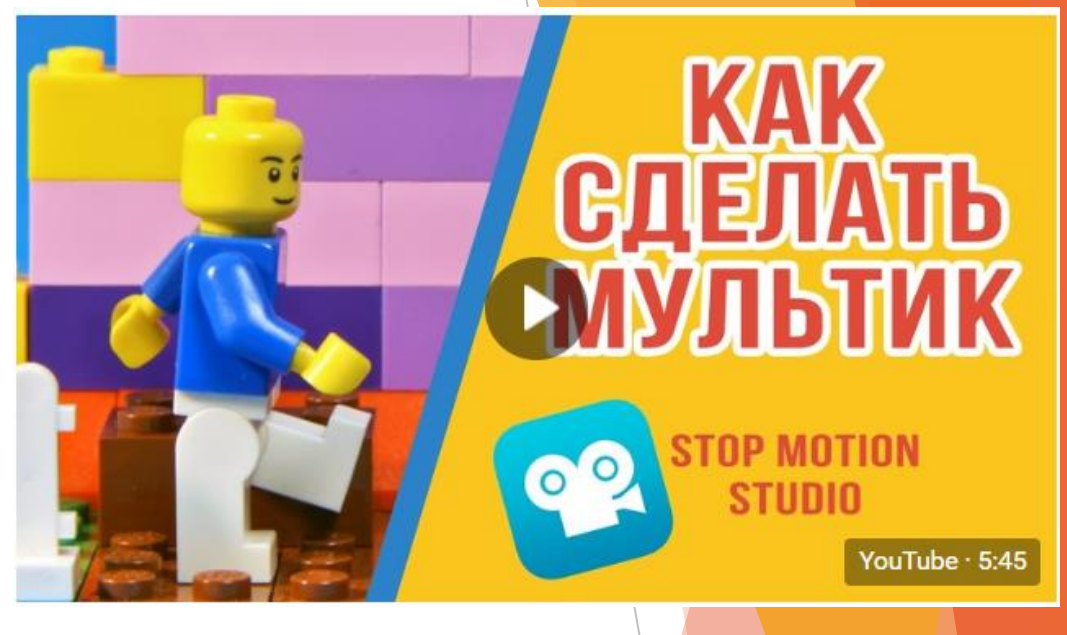

Как подготовиться к съемке?

- Убедитесь, что в телефоне достаточно свободной памяти для нескольких сотен снимков.
- Закрепите телефон на штативе для неподвижности во время всей съемки.
- Снимайте при дневном свете (это предпочтительнее). Если используете светильники, не двигайте их, пока снимаете.
- Не используйте вспышку: резкие тени дают «ядовитый» эффект, и результат вас разочарует.

#### Как снимать?

- Смещайте предметы при направленном движении на 3-4 мм для каждого кадра.
- Не двигайте в кадре никакие другие объекты, кроме тех, которые вы специально смещаете для данного снимка.

### «Анимашки» (Альгина Т.Д.)

Устранение пожара на топливном складе

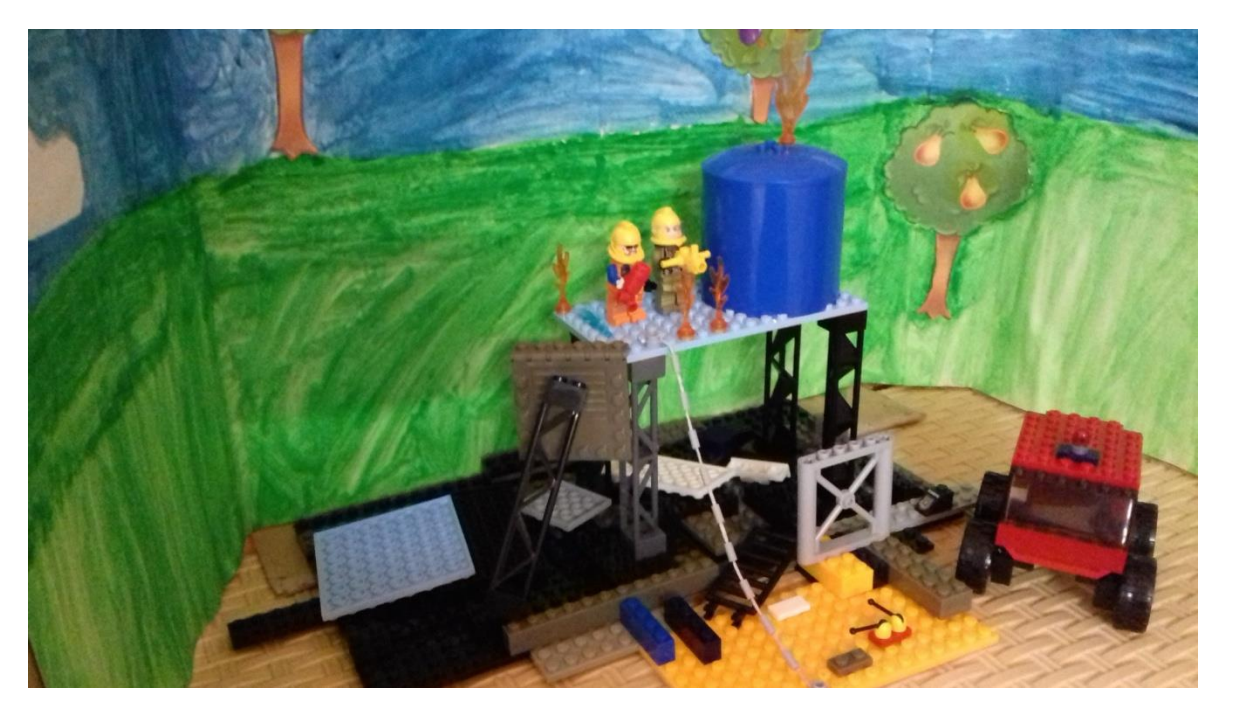

### Гарри Поттер. Матч по квиддичу.

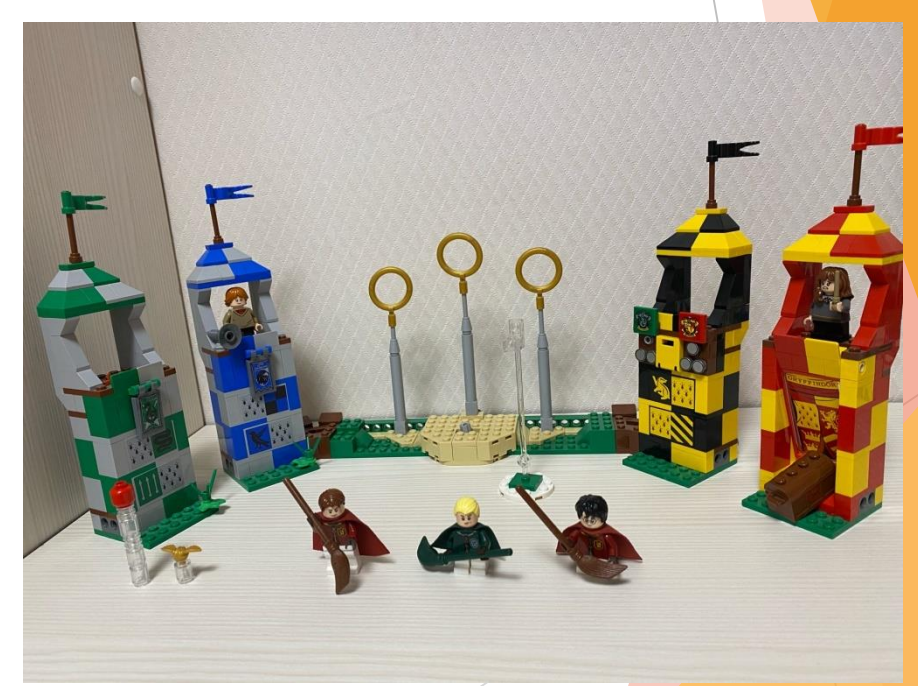

### «Анимашки» (Альгина Т.Д.)

Отвечаем на вопросы теста https://vk.com/app5671337\_-107925092#614422

### Крупности плана

10 вопросов

Определите, какие планы даны на скриншотах мультфильмов?

Пройти тест

Набрано баллов 10 из 10

 $Q:$ А: средний план

Q: А: общий план

 $Q$ : А: общий план

# Успехов и здоровья!